**Versão 1.0 - Agosto/2015**

www.iss.fortaleza.ce.gov.br

# PENDENTES E JUNÇÃO DAS ABAS

# MANUAL DE ESCRITURAÇÕES

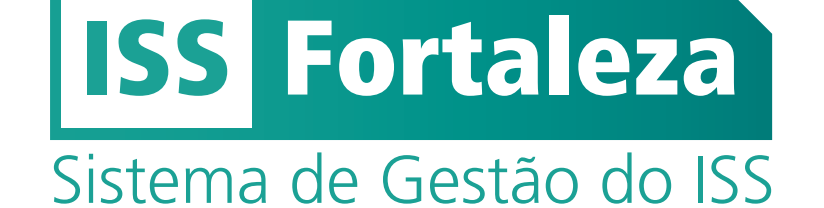

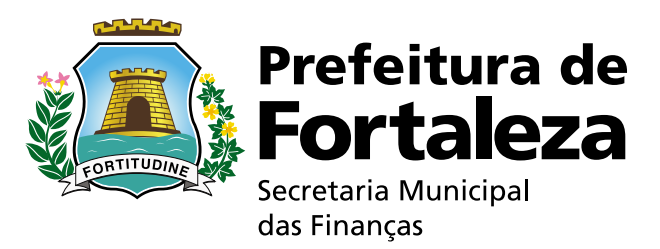

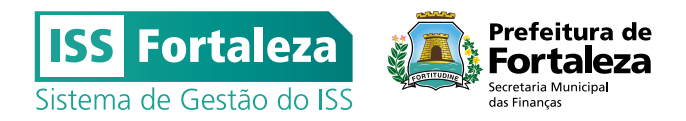

#### **HISTÓRICO DE REVISÕES**

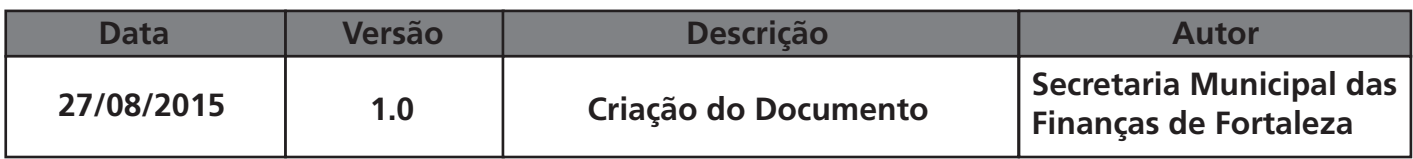

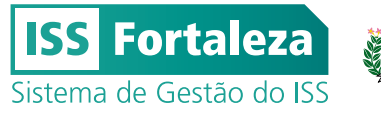

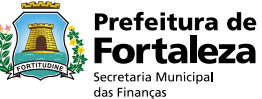

**O ISS FORTALEZA está oferecendo duas novas funcionalidades na escrituração fiscal que facilitarão os registros de seus usuários. Relacionamos a seguir as principais alterações, apresentando as diferenças fundamentais entre a anterior e a nova versão do aplicativo:**

#### 1. LISTA DE ESCRITURAÇÕES PENDENTES DE MESES ANTERIORES:

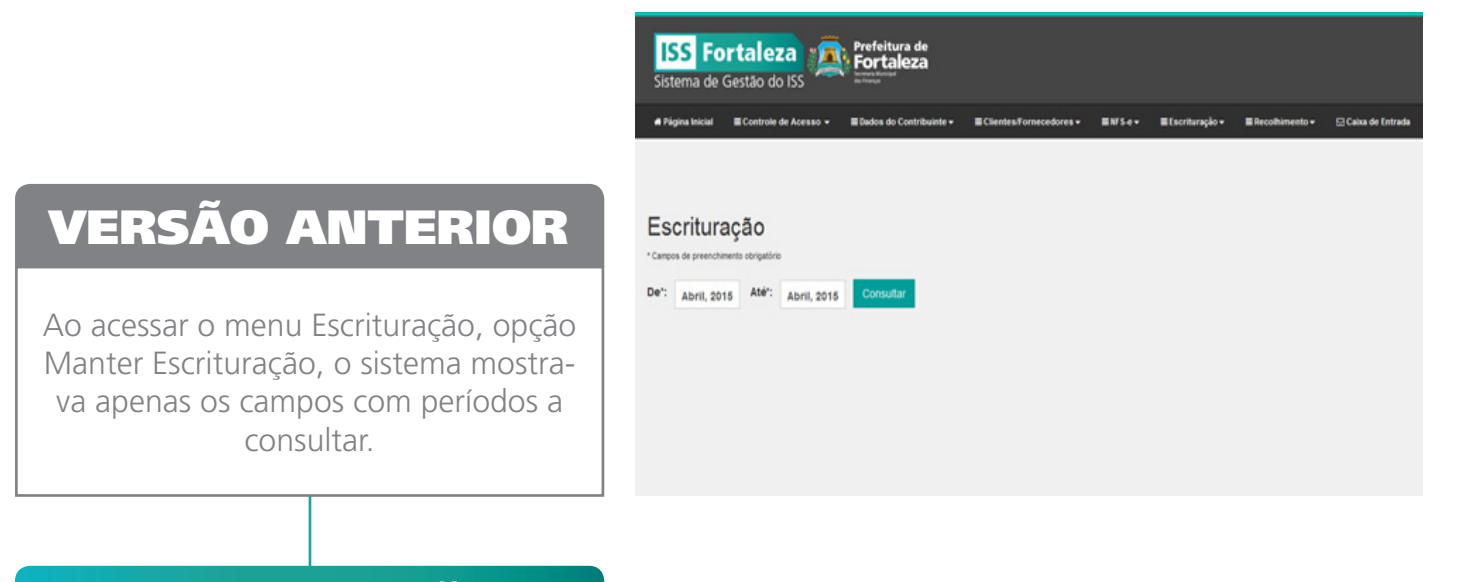

## NOVA VERSÃO

Ao acessar o menu Escrituração, opção manter Escrituração, o sistema passa a exibir a "Lista de Escriturações Pendentes de meses anteriores" que se encontrem com pendências, tais como:

- 1. Escriturações abertas;
- 2. Aceites ou recusas do Tomador de NFSe ou documentos digitados pelo Prestador;
- 3. Ciências pelo Prestador das recusas do Tomador das notas fiscais digitadas ou eletrônicas;
- 4. Aceites ou recusas do Prestador de documentos digitados pelo Tomador;
- 5. Ciências para o Tomador das recusas dos documentos digitados pelo Tomador.

Veja a ilustração que exibe fluxos de pendências do sistema para os casos 2 a 5 acima descritos:

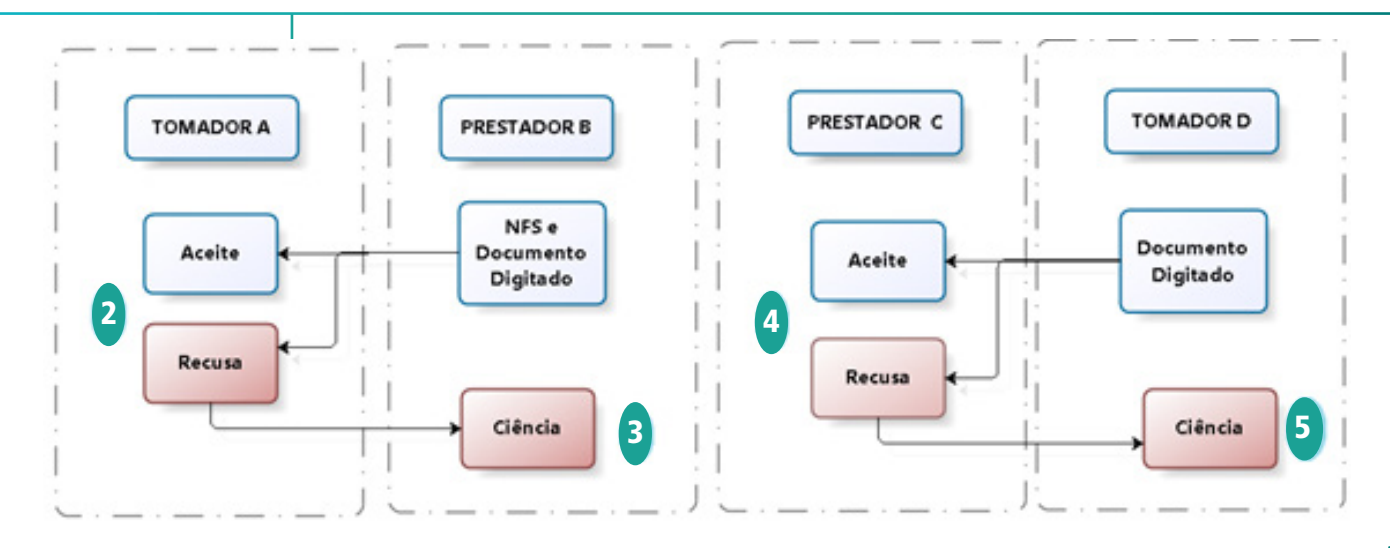

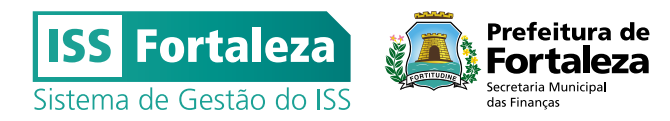

 A "Lista de Escriturações Pendentes de meses anteriores" apresentará as competências com situação "Aberta – Com Pendência" e "Fechada – Com Pendência".

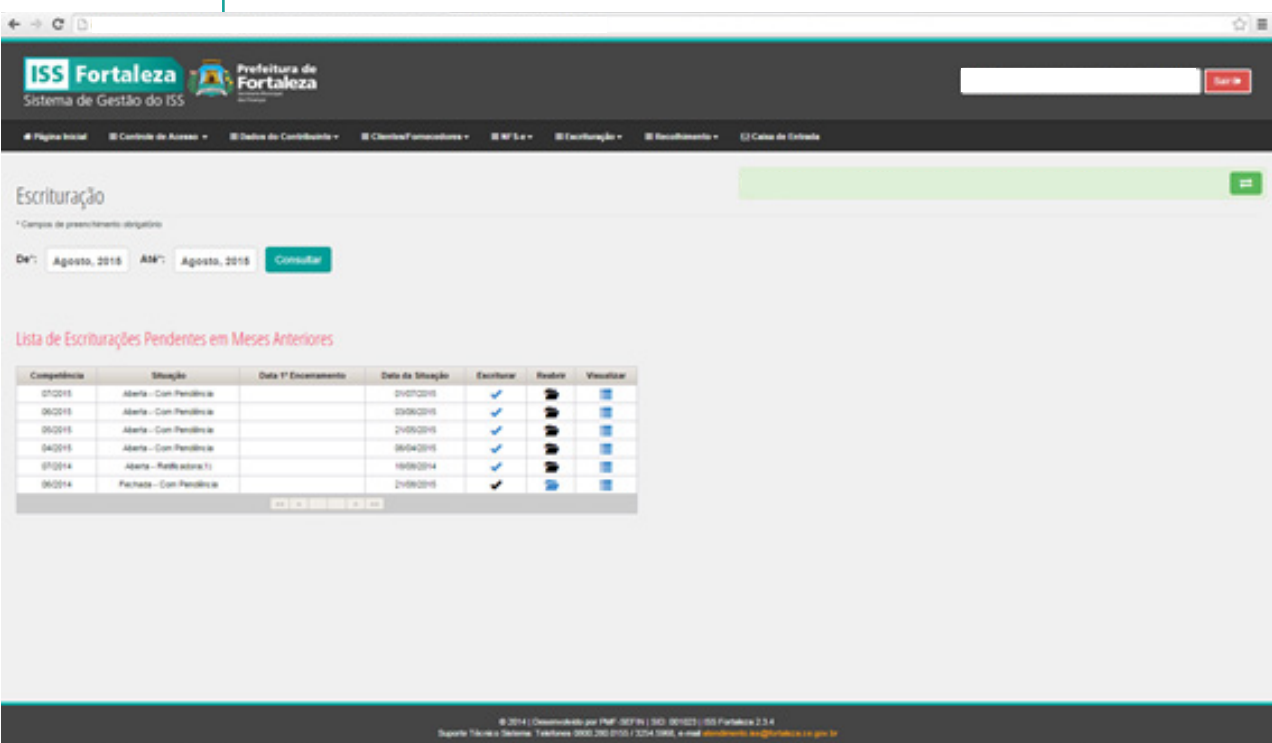

A seguir apresentamos algumas ações ou omissões do sujeito passivo, na condição de prestador ou tomador de serviços, que geram pendências na escrituração. Veja algumas delas e quais as respectivas providências a serem tomadas:

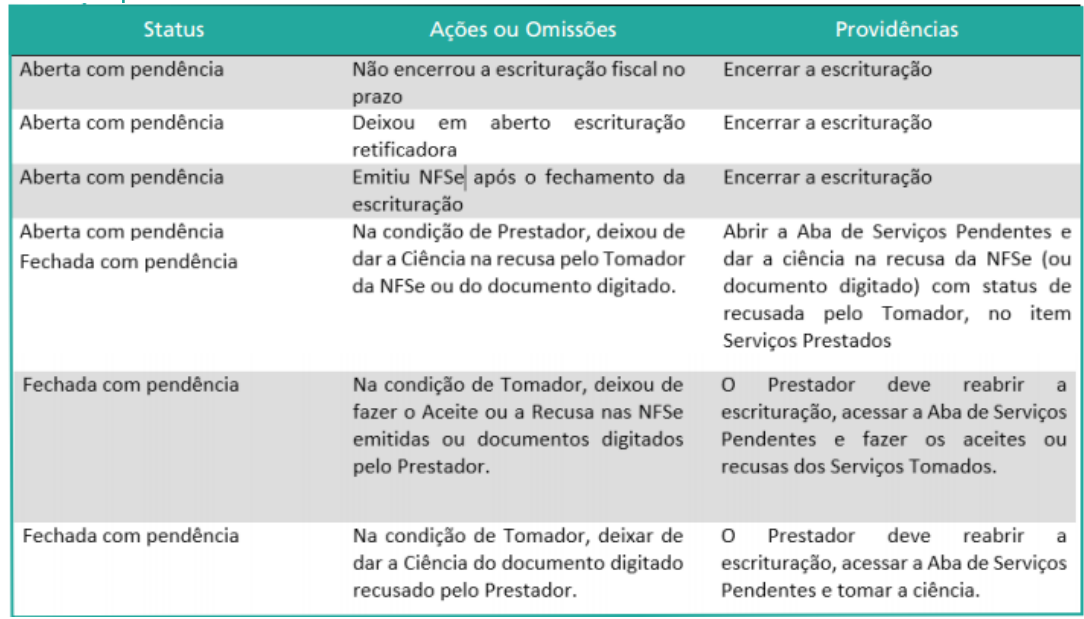

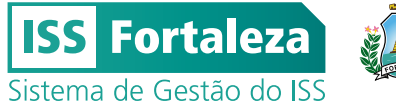

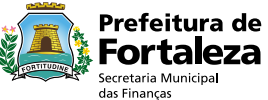

#### 2. UNIFICAÇÃO DE ABAS DA ESCRITURA

### VERSÃO ANTERIOR

Ao acessar o menu Escrituração, opção Manter Escrituração, e em seguida em Escriturar, o sistema apresentava cinco abas:

- Escrituração
- Serviços Prestados
- Serviços Tomados
- Serviços Não escriturados
- Serviços Pendentes (Recusados após fechamento da escrituração)

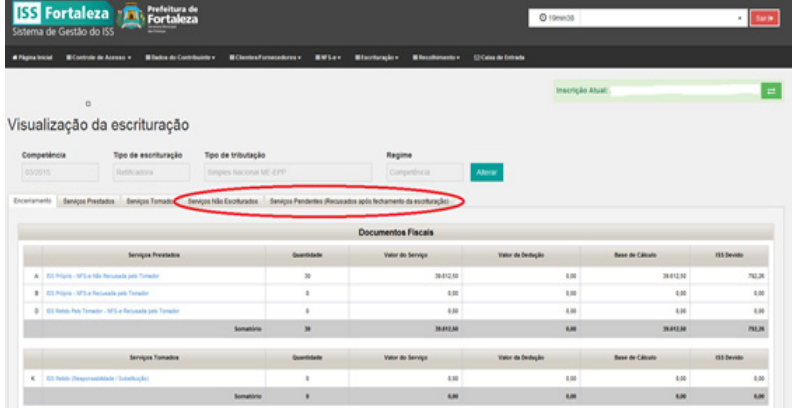

# NOVA VERSÃO

Ao acessar o menu Escrituração, opção Manter Escrituração, e em seguida em Escriturar, o sistema apresenta quatro abas:

- Escrituração
- Serviços Prestados
- Serviços Tomados

- Serviços Pendentes (esta nova aba contempla as antigas abas "Serviços Não Escriturados" e "Serviços Pendentes (Recusados após fechamento da escrituração)".

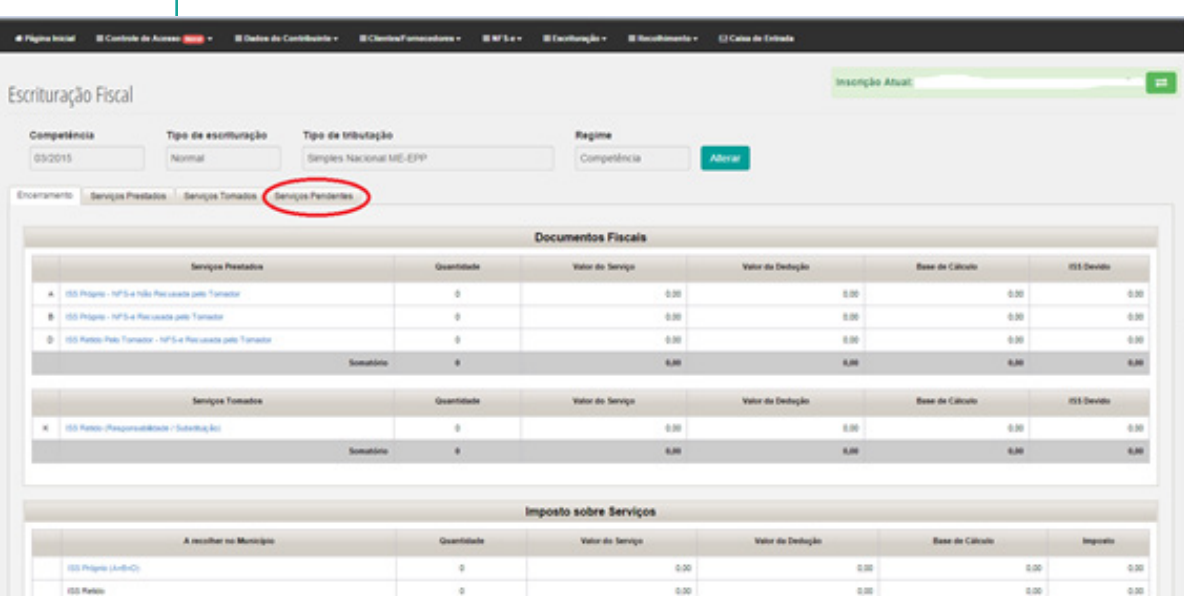

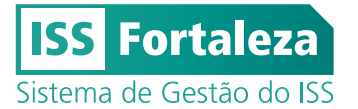

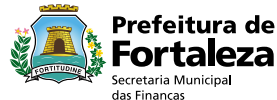

O objetivo da unificação dessas abas é simplificar as informações aos usuários do sistema, de forma que se registre num mesmo lugar todas as operações que exijam alguma providência. Na aba "Serviços Pendentes" constarão as notas fiscais recebidas e documentos de serviços tomados digitados por terceiros, para serem aceitos ou recusados. E também os serviços recusados após a escrituração corrente para se dar ciência ou para ser excluído.

Alertamos para o fato de que tanto a escrituração da competência com "Serviços Pendentes" quanto as posteriores só poderão ser encerradas após sanadas todas as pendências registradas nessa aba. Esta regra se aplica às competências a partir de junho de 2014.

Observações Importantes sobre Escrituração:

1) Sempre que houver emissão de NFSe com escrituração do Prestador encerrada para uma competência, a respectiva escrituração será reaberta, passando seu status de "Fechada-Normal" ou "Fechada-Retificadora (1,2,3...n)" para "Aberta-com pendência", gerando a pendência de encerramento.

2) Logo depois que o Prestador de serviços emite o documento fiscal, este aparece na escrituração do Tomador na aba "Serviços Pendentes". Caso seja reconhecida a sua prestação, nos termos descritos no documento, mesmo que não haja previsão para pagamento imediato do serviço correspondente, o tomador deverá aceitá-lo.

3) Os documentos fiscais relativos a serviços tomados serão sempre escriturados no mês de competência da sua emissão, devendo ser registrados na aba "Serviços Tomados". Em hipótese alguma, as notas fiscais de serviços eletrônicas do município de Fortaleza, regularmente emitidas (checar a validade no site), serão digitadas novamente em outros meses.

4) Caso não seja reconhecida a prestação do serviço, nos termos descritos no documento, este poderá ser recusado pelo Tomador. Ocorrendo isso, o registro do documento se transfere da aba "Serviços Pendentes" para a aba "Serviços Tomados", mas com status "Recusada".

5) Nos casos dos órgãos e entidades da Administração Pública, em relação aos serviços tomados, o sistema solicitará, quando do aceite, a informação sobre a competência de pagamento. Esta competência poderá ser o próprio mês da escrituração ou posterior. Esse procedimento transferirá o registro do documento da aba "Serviços Pendentes" para a aba "Serviços Tomados". Ao informar a competência de pagamento para mês posterior, o sistema não transfere as NFSe ou os documentos para esse mês indicado no aceite, permanecendo as NFSe e documentos escriturados na competência original. Apenas as datas constantes dos aceites "agendam" o pagamento para aquele mês.

6) Nos casos dos órgãos e entidades da Administração Pública, dentro de uma mesma competência é possível haver serviços tomados com diferentes vencimentos do ISS. Isso pode ser verificado observando-se a data no campo "Vencimento". Com um simples clique sobre essa data, ela poderá ser alterada tantas vezes quanto necessário.

7) Nos casos dos órgãos e entidades da Administração Pública, a aba "Encerramento" traz um resumo de toda a escrituração da competência, sendo especialmente útil e importante o acompanhamento dos campos "ISS Retido de competências anteriores", "ISS Retido desta competência" e "ISS a recolher em competência futura".